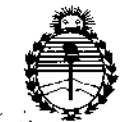

*:.Minfstcno ác 5a(u{[* **expanding the Second Second**<br>*Germa de Salu*<br>*Action c Institution C Institution Secretada d"CPo{íúcas, 1?rguwcinll ('I/lstitlltos* )l1\SW)1'T

;

;

# $D$ ISPOSICIÓN N°  $\blacksquare$  0948

# BUENOS AIRES. 2 6 ENE 2015

VISTO el Expediente Nº 1-47-0000-015048-13-9 del Registro de esta Administración Nacional de Medicamentos, Alimentos y Tecnología Médica (ANMAT), Y

### CONSIDERANDO:

Que por las presentes actuaciones Medtronic Latín America, Inc solicita se autorice la inscripción en el Registro Productores y Productos de ! Tecnología Médica (RPPTM) de esta Administración Nacional, de un nuèvo producto médico.

Que las actividades de elaboración y comercialización de productos médicos se encuentran contempladas por la Ley 16463, el Decreto 9763/64, y MERCOSUR/GMC/RES. Nº 40/00, incorporada al ordenamiento jurídico nacional por Disposición ANMAT Nº 2318/02 (TO 2004), y normas complementarias.

Que consta la evaluación técnica producida por la Dirección Nacional de Productos Médicos, en la que informa que el producto estudiado reúne los requisitos técnicos que contempla la norma legal vigente, y que los establecimientos declarados demuestran aptitud para la elaboración y el control de calidad del producto cuya inscripción en el Registro se solicita.

Que corresponde autorizar la inscripción en el RPPTM del producto médico objeto de la solicitud.

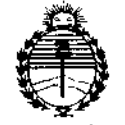

DISPOSICIÓN Nº

0 S & &

Ministerio de Salud Secretaría de Políticas. Regulación e Institutos ANMAT

Que se actúa en virtud de las facultades conferidas por los Decretos N° 1490/92 y 1886/14.

Por ello;

# EL ADMINISTRADOR NACIONAL DE LA ADMINISTRACIÓN NACIONAL DE MEDICAMENTOS, ALIMENTOS Y TECNOLOGÍA MÉDICA

### DISPONE:

ARTÍCULO 1º .- Autorízase la inscripción en el Registro Nacional de Productores y Productos de Tecnología Médica (RPPTM) de la Administración Nacional de Medicamentos, Alimentos y Tecnología Médica (ANMAT) del producto médico marca Medtronic, nombre descriptivo Sistema de Protección Embólica y nombre con lo solicitado por técnico Catéteres, para Emboloctomía, de acuerdo Medtronic Latin America, Inc, con los Datos Identificatorios Característicos que figuran como Anexo en el Certificado de Autorización e Inscripción en el RPPTM, de la presente Disposición y que forma parte integrante de la misma.

ARTÍCULO 2º .- Autorízanse los textos de los proyectos de rótulo/s y de instrucciones de uso que obran a fojas 100 a 101 y 103 a 112 respectivamente. ARTÍCULO 3º.- En los rótulos e instrucciones de uso autorizados deberá figurar la leyenda: Autorizado por la ANMAT PM-1842-203, con exclusión de toda otra levenda no contemplada en la normativa vigente.

ARTÍCULO 4º .- La vigencia del Certificado de Autorización mencionado en el Artículo 1º será por cinco (5) años, a partir de la fecha impresa en el mismo.

2

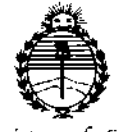

Ministerio de Salud Secretaría de Políticas, Regulación e Institutos ANMAT

# DISPOSICIÓN N° 0948

ARTÍCULO 5º.- Regístrese. Inscríbase en el Registro Nacional de Productores y Productos de Tecnología Médica al nuevo producto. Por la Mesa de Entradas de la Dirección Nacional de Productos médicos, notifíquese al interesado, haciéndole entrega de copia autenticada de la presente Disposición, conjuntamente con su Anexo, rótulos e instrucciones de uso autorizados. Gírese a la Dirección de Gestión de Información Técnica a los fines de confeccionar el legajo correspondiente. Cumplido, archívese.

Expediente Nº 1-47-0000-015048-13-9

q DISPOSICIÓN 48 GP  $\lambda$ **Ing. ROGELIO LOPEZ** Administrador Nacional A.N.M.A.T.

ANEXO IIIB - RÓTULO

### Fabricado por Medtronic, Inc.

710 Medtronic Parkway N.E., Minneapolis, MN 55432, Estados Unidos y/o Invatec S.p.A.

Via Martiri della Libertà, 7 - 25030 Roncadelle (BS) - Italia

Importado por MEDTRONIC LATIN AMERICA, INC.

Domicilio Fiscal / comercial: Fondo de la Legua 1044, 2º piso (B1640EDP) Martínez, Partido de San Isidro

Tel. +54-11-4898 5700

# 等) Medironic

# Fibernet Sistema de Protección Embólica

**Modelo** 

 $0948$ 

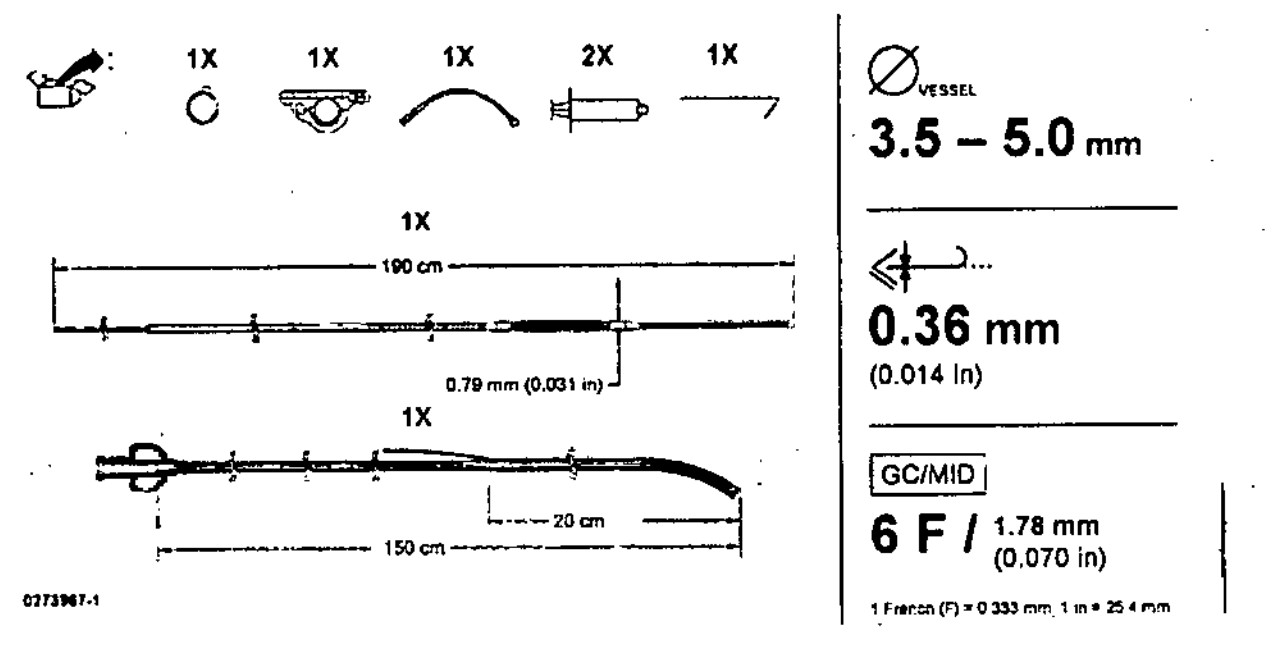

## Fibernet Sistema de Protección Embólica

CONTENIDO: 1 quía de captura + 1 catéter de recuperación + 2 jeringas de 30 ml + 1 tubo de extensión con llave de paso de una vía + 1 accionador + 1 un introductor pelable + 1 cartucho de filtro de 40 µm.

No utilizar si el envase está dañado. PRODUCTO ESTÉRIL.

**LOT** LOTE Nº

**RIGUEZ ń**aga **no** нягсто:

**CONICA** 4045 MEDIRONIC LATIN AMERICA, INC.

Andrea Rodr n11A2

 $09480$ 

><<br><mark>---></mark> Fecha de Vencimiento: YYYY-MM-DD

PRODUCTO DE UN SOLO USO. No reutilizar.

No utilizar si el envase está dañado

STERILE R Esterilizado con radiación

Lea las Instrucciones de Uso.

Apirógeno

Mantener Seco

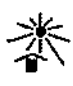

Mantener alejado de la luz del sol

VENTA EXCLUSIVA A PROFESIONALES E INSTITUCIONES SANITARIAS DT: Andrea Valentina Rodriguez, Farmacéutica M.N. 14045 AUTORIZADO POR LA ANMAT PM-1842-203

**SIRECTORA** TECNION

M.N. 14045<br>MEDTRONIC LATIN AMERICA, INC.

Andrea Rodrigue

# ANEXO III B - INSTRUCCIONES DE USO

*Fabricado por* **Medtronic, Ine.** 710 Medtronic Parkway N.E., Minneapolis, MN 55432, Estados Unidos *v/o* Invatec S.p.A. Via Martiri della Libertà, 7 - 25030 Roncadelle (BS) - Italia

# *Importado por* MEDTRONIC LATlN AMERICA, INC.

Domicilio Fiscal / comercial: Fondo de la Legua 1044, 2º piso (B1640EDP) Martínez, Partido de San Isidro Te!. +54-11-4898 5700

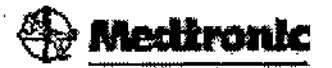

Fibernet Sistema de Protección Embólica FBN350500190

# FBN500600190 FBN600700190

0948

### **Sistema de Protección** Embólica,

CONTENIDO: 1 guía de captura + 1 catéter de recuperación + 2 jeringas de 30 ml + 1 tubo de extensión con llave de paso de una vía + 1 accionador + 1 un introductor pelable + 1 cartucho de filtro de 40  $\mu$ m.

PRODUCTO DE UN SOLO USO. No reutilizar.

No utilizar si el envase está dañado

**ISTERILE R** Esterilizado con radiación TERIL<br>|<br>|

*. ~ Lea las Instrucciones de Uso.*

~APirógeno

Mantener Seco

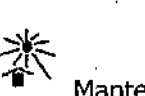

Mantener alejado de la luz del sol

**ANDREA** ∕ RC BIRECTORA TECNIC 14045 M.N. 14045<br>MEDTRONIC LATIN AMERICA, INC. DTRONIC LATE Andrea Rodriguez<br>sepresentantikésai REPRESEN

VENTA EXCLUSIVA A PROFESIONALES E INSTITUCIONES SANITARIAS DT: Andrea Valentina Rodriguez, Farmacéutica M.N. i4045 AUTORIZADO POR LA ANMAT PM-1842-203

#### DESCRIPCIÓN:

El sistema protector antiembólico FiberNet es un sistema de filtración jntravascular que se coloca en posición distal a la lesión antes de un procedimiento intervencionista. Una vez desplegado, el sistema captura y recupera los émbolos que puedan haberse producido durante la intervención, La guía de captura se utiliza como guía dirigible estándar de 0,36 mm (0,014 pulgadas). Los marcadores radiopacos situados en la punta distal de la guía y en el extremo proximal del filtro ayudan a visualizar la colocación y el despliegue mediante exploración fluoroscópica. La punta distal del catéter de recuperación es radiopaca para facilitar la visualización de la colocación. Tras la intervención, el médico aspira los émbolos, repliega el filtro al interior del catéter de recuperación y extrae el sistema completo del paciente.

 $\int_{D}$ 

-

#### INDICACION DE USD

El sistema protector antiembólico FiberNet está indicado para su uso como guía y sistema protector antiembólico para capturar y eliminar trombos/residuos producidos durante una intervención transluminal percutánea en arterias carótidas y en injertos de vena safena con unos diámetros del vaso de referencia de 3,5 mm a 7,0 mm.

#### **CONTENIDO**

El sistema protector antiembólico FiberNet consta de una guía de captura, un catéter de,recuperación, dos jeringas de 30 mi, un tubo de extensión con llave de paso de una vía, un accionador, un introductor pelable y un cartucho de filtro de 40 µm. El sistema protector antiembólico FiberNet no contiene látex de goma natural. No obstante, durante el proceso de fabricación, montaje y acondicionamiento, puede tener un contacto fortuito con materiales, herramientas o equipos que contienen o entran en contacto con látex.

#### **Contraindicaciones**

El sistema protector antiembólico FiberNet está contraindicado en las siguientes circunstancias:

- No debe utilizarse en caso de oclusiones totales crónicas.
- No debe utilizarse en vasos con una tortuosidad excesiva.
- No debe utilizarse en pacientes con trastornos hemorrágicos.
- No debe utilizarse si el paciente presenta vasculopatías periféricas masivas que no permiten el acceso vascular a la lesión de interés. '
- No debe utilizarse si no hay espaciosuficiente distal a la lesión para colocar el dispositivo.

**AND eA ROO** lGUEZ

**by ECTORA TECNICA M.N. 14045**<br>HERTRONIC LATIN AMERICA, ING.

ÍΩLATI

Andrea Rodriguez **OECENTANTE I FGAL** 

#### **Advertencias**

• Este sistema debe ser utilizado únicamente por médicos con la formación adecuada en técnicas e intervenciones intravasculares percutáneas.

':, -',

 $\mathcal{L}^{\mathcal{A}}$ 

 $[O]$  .

• El sistema es apirógeno y se suministra estéril mediante irradiación.

• Estedispositivo está diseñado e indicado para un solo uso.

NO LO REESTERILICE NI REUTILICE. La reutilización o la reesterilización pueden suponer un riesgo de contaminación del dispositivo o provocar una infección o una infección cruzada del paciente, incluida, entre otras, la transmisión de enfermedades infecciosas de un paciente a otro. la contaminación del dispositivo puede causar lesiones, enfermedades o la muerte del paciente.

La reutilización o la reesterilización del dispositivo pueden poner en peligro su integridad estructural o provocar un fallo del mismo que, a su vez, podría causar al paciente lesiones, enfermedades e induso la muerte. Medtronic no se responsabilizará de ningún daño directo, fortuito o resultante derivado de la reesterilización o la reutilización del dispositivo.

• No utilice un "filtro pequeño con respecto al diámetro del vaso de interés, ya que la cobertura vascular y la eficiencia del filtro para capturar émbolos serían insuficientes. Consulte las instrucciones que se suministran con los dispositivos intervencionistas empleados junto con este sistema para obtener información sobre sus usos indicados, contraindicaciones, advertencias, medidas preventivas e instrucciones de uso.

• Tenga cuidado cuando manipule y cargue dispositivos en el extremo proximal de la guía de captura a fin de evitar retorcimientos,

• No utilice el catéter de recuperación para la administración o infusión de materiales diagnósticos, embólicos o terapéuticos en vasos sanguíneos, ya que no se ha diseñado para tales usos.

• Utilice una vaina o catéter guía del tamaño apropiado junto con un adaptador.Tuohy Borst cuando use este sistema.

• Noejerza fuerza al recuperar el filtro, ya que podría poner en peligro la integridad del mismo.

#### **PRECAUCIONES**

• Si se atraviesa un stent con liberación de fármaco, recién desplegado' podría dañarse su delicado recubrimierito farmacológico.

#### **MEDIDAS PREVENTIVAS**

• Almacene el dispositivo a temperatura ambiente controlada en un lugar seco. Manténgalo alejado de la luz del sol.

- No esterilice el sistema en autoclave ni lo exponga a disolventes orgánicos.
- •. Confirme la compatibilidad del diámetro y de la longitud del catéter/guía de captura con los dispositivos intervencionistas antes de su uso. *~.r*
- Utilice el sistema antes de la fecha "No utilizar después de" indicada en el envase.

• Antes de su uso, compruebe meticulosamente que el catéter y la guía de captura no presentan dobleces, retorcimientos o cualquier otro dáño.

OREA RODRIGUEZ **BIRECTORA TECNICA** M.N. 14045 MEDTRONIC LATIN AMERICA. INC.

MEDTRONIC LATIN AMERICA, INC. Andrea Rodriguez

No utilice dispositivos dañados o que presenten signos de que pueden estar dañados.

• Manipule con c:Jidado el catéter y la guía de captura antes y durante la intervención para minimizar el riesgo de daños en ellos.

• Asegúrese de que el filtro está completamente saturado con una solución salina heparinizada o equivalente,

• No pruebe (accione) el filtro antes de utilizarlo .

• Si utiliza heparina, alcance un tiempo de coagulación activado próximo a 300 segundos (> 200 segundos si utiliza-inhibidores de GPlIb/lIla),

• Haga avanzar o retroceder siempre los componentes del sistema con cuidado y lentamente a través del sistema vascular, especialmente al atravesar stents. Nunca haga avanzar o retroceder un dispositivo si encuentra resistencia. Determine la causa de la resistencia mediante exploración fluoroscópica y tome- las medidas necesarias,

• Si el filtro no puede atravesar la lesión y se requiere dilatación con un globo para angioplastia en una segunda guía, el filtro no debe estar situado en la lesión durante la dilatación.

• Una vez accionado, debe observarse el filtro mediante exploración fluoroscópica durante el intercambio de catéteres para asegurarse de que el filtro no se desplaza, Durante los intercambios, la guía de'captura debe manipularse como cualquier guía estándar,

• Mantenga el filtro en la posición de repliegue cuando lo haga avanzar o lo cambie de posición,

• Si se recoge una cantidad excesiva de residuos en el filtro y se obstruye el flujo sanguíneo, utilice el catéter de recuperación para eliminar los residuos o finalice rápidamente la intervención y, a continuación, extraiga el filtro.

• Dentro del cuerpo del paciente, manipule el catéter siempre mediante fluoroscopía, No intente desplazar el dispositivo sin observar la respuesta resultante de la punta,

• No irrigue el catéter mientras se encuentre dentro del cuerpo del paciente .

• Para tratar lesiones de vasos subsiguientes, utilice un sistema nuevo para cada vaso.

#### **POSIBLES EFECTOS ADVERSOS**

Los posibles efectos adversos asociados a la intervención y al uso de este dispositivo son, entre otros, los siguientes:

• Complicaciones en el punto de acceso (por ejemplo, fístula arteriovenosa, hematoma, hemorragia, seudoaneurisma, infección en el lugar de la punción y reparación quirúrgica)

• Alergias o reacciones de otra naturaleza a los medicamentos empleados en la intervención o a los materiales de los dispositivos

**• Amaurosis fugaz (solo en las arterias carótidas)** 

• Aneurisma

• angina/angina inestable

• Hemorragia intracerebral (solo en las arterias carótidas)

■ Acontecimientos neurológico\$

■ Reanudación lenta o ausente del flujo del vaso tratado

**AND A** A'OO'RIGUEZ **DIRECTORA TECNICA** M.N. 14045 **MEDTRONIC LATIN-AMERICA, INC.** 

**ELTRONIC LATIN AMERICA, DK<br>Andrea Rodriguez<br>REPRESENTANTE LEGAL** 

11 Y

" ,<br>" ,'. ,

- Taponamiento pericárdico
- Insuficiencia/fallo renal
- Crisis convulsiva'(solo en las arterias carótidas)
- Hipotensión o hipertensión intensas
- Trombosis, daños, desplazamiento o colocación incorrecta del stent
- Espasmo, disección, rotura, perforación, trombosis o reestenosis del vaso

#### INSTRUCCIONES OE USO

### SELECCIÓN OEL TAMAÑO

Calcule el diámetro del vaso en el que se va a colocar el dispositivo. El filtro debe colocarse en posición proximal a cada rama lateral que requiera protección.

### PREPARACIÓN: Guía de captura

1. Abra el envase e inspeccione la bolsa en busca de daños.

Precaución: No utilice el dispositivo si el acondicionamiento está dañado o si parece haberse puesto en peligro la esterilidad.

2. Abra la bolsa siguiendo un procedimiento estándar para manipulación aséptica.

3. Coloque las bobinas protectoras y el kit de accesorios en el campo estéril sobre una superficie plana,

4. Libere la sección de la bobina protectora que cubre el filtro,

5. Retire y deseche esta sección de la bobina.

6. sature él filtro sumergiéndolo en una solución salina heparinizada o equivalente.

7. Retire la bobina protectora de la guía de captura. Examine el filtro y la punta para comprobar que no presentan daños ni defectos.

8, Si lo desea, conecte un dispositivo torsionador de guías estándar en el extremo proximal de ,la guía de captura.

9. Si lo desea, conforme con cuidado la punta distal de la guía de captura para facilitar la navegación a través de los vasos.

#### PREPARACIÓN: Catéter de'recuperación

1. Extraiga el catéter de recuperación de la bobina protectora.

2. Llene la jeringa con un volumen de 10 ml a 20 ml de solución salina o equivalente.

3. Conecte el tubo de extensión con la llave de paso al catéter y la jeringa al tubo de extensión.

4. Abra la llave de paso e irrigue el catéter por completo.

5. Cierre la llave de paso.

6. Retire la jeringa y déjela.a un lado para un uso futuro,

Precaución: No conecte la jeringa hasta que se haya introducido y colocado el catéter en el vaso. Si se conecta la jeringa antes, se dificultará la navegación del catéter.

NDREA RODRIGUEZ MECTORA TECNICA M.N. 14045 MEDINONIC LATIN

**ÉONIC LATIN** 

Andrea Rodriguez RESENTANTE LEGA

. ,

### **INSERCIÓN Y COLOCACIÓN**

Nota: Utilice siempre una vaina o un catéter guía del diámetro adecuado y un,adaptador Tuohy Borst.

1. Cubra el filtro haciendo avanzar el introductor pelable sobre el mismo.

2. Introduzca el conjunto de guía de captura e introductor en el adaptador Tuohy Borst de una vaina o .catéter guía. '.

3, Cierre el adaptador alrededor del introductor pelable y permita que refluya la sangre.

4. Haga avanzar la guía de captura a través del introductor hasta el interior de la vaina/catéter guía hasta que la sección negra se encuentre completamente dentro de la vaina/catéter guía.

5. Afloje el adaptador y despegue el introductor precortado de la guía para retirarlo.

6, Dirija *Ja* guía de captura apUcándoletorsión. Puedeutilizar un dispositivo torsionador de guías estándar.

7. Haga avanzar la guía de captura hasta que el filtro se encuentre distal a la lesión o a las lesiones de interés y colóquela como se muestra en la Figura L

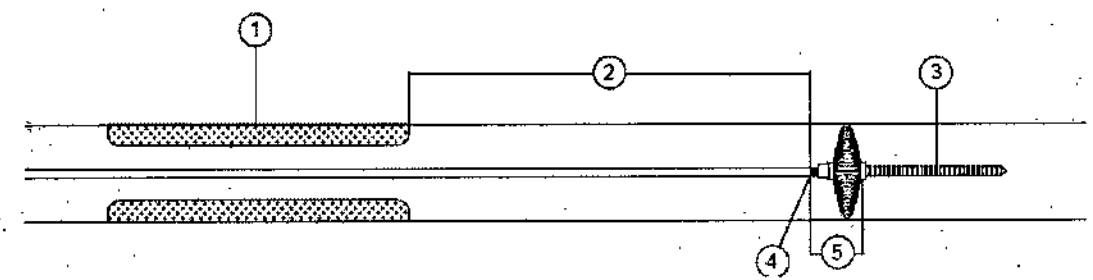

Figura 1. Colocación de la guia de captura

1. Lesión

2. Zona limítrofe de 15 mm (mínimo)

3. Punta radiopaca distal

4. Marcador radiopaco proximal

5. g,S mm (máximo)

8. Si el filtro no atraviesa la lesión, puede realizarse una angioplastia con un globo de diámetro pequeño antes de colocar el filtro.

Precaución: El filtro no debe encontrarse en la lesión durante la dilatación,

Precaución: Si se retuerce la guía antes del despliegue, retire el dispositivo y sustitúyalo por otro sistema.

Precaución: No abra la tapa del accionador hasta que se le indique.

9. Conecte el accionador (Figura 2) al extremo proximal de la guía' de captura deslizando el extremo proximal de la guía a través de la conexión de tipo embudo de la guía hasta que la guía se detenga y pueda 9. Conecte el accionador (Figura 2) al extremo proximal de la guía de captura deslizando el extremo<br>proximal de la guía a través de la conexión de tipo embudo de la guía hasta que la guía se detenga y pueda<br>verse a través

ANDREA RODRIGUEZ **IRECTORA TECNICA** 

M.N. 14045 MEDTRONIC LATIN AMERICA, INC.

DTRONIC LATIN AMERICA, INC.<br>Andrea Rodriguez FRONCLATI<br>Andrea Romanic<br>Andrea Representa

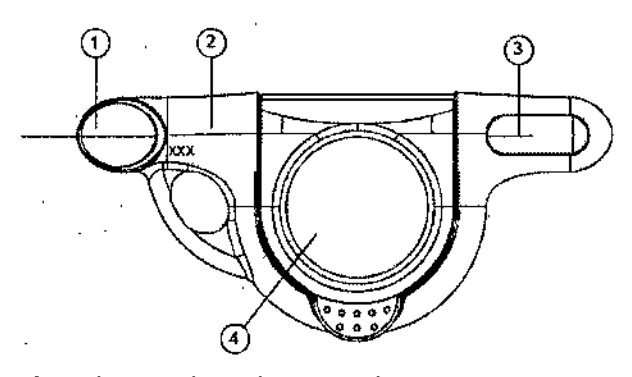

- **Figura** 2. Accionador con la tapa cerrada
- 1. Conexión de tipo embudo de la guía
- 2. Tamaño *del* modelo

•<br>●

•

- 3. Guía visible en la ranura
- 4. Tapa del accionador cerrada

10. Abra completamente la tapa del accionador para bloquear el accionador sobre la guía. La Figura 3 muestra el accionador con la tapa abierta.

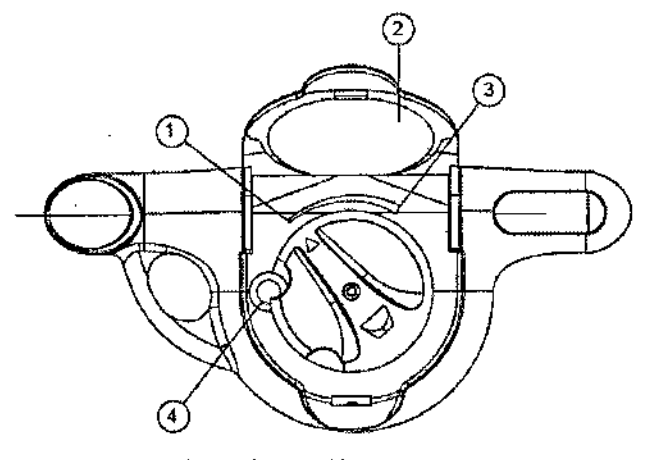

- Figura"3. Accionador con la tapa abierta 1. Posición inferior del filtro
- 
- 2. Tapa del accionador abierta
- 3. Posición superior del filtro 4. Botón de seguridad

11. Mediante f1uoroscopía, mantenga la posición de la guía de captura y despliegue el filtro sosteniendo el accionador y girando el botón giratorio en el sentido de las agujas del reloj hasta la posición de despliegue. Una vez desplegado el filtro por completo, el botón giratorio apuntará a la posición superior del filtro y el botón de seguridad se engranará con el botón giratorio.

**Nota:** La punta radiopaca de la guía de captura se desplazará en sentido proximal hacia la banda marcadora proximal y los dos marcadores internos entrarán en contacto en el centro del filtro tras su despliegue (Figura 4).

ANDREA NODRIGUEZ **BIRECTORA TECNICA** M.N. 14045 MEDIRONIC LATIN AMERICA, INC.

MEDIRONIC LATIN A **VERICA** 

 $\mathbb{O}\mathop{\$} \nolimits_4$ 

Andrea Rodriguez

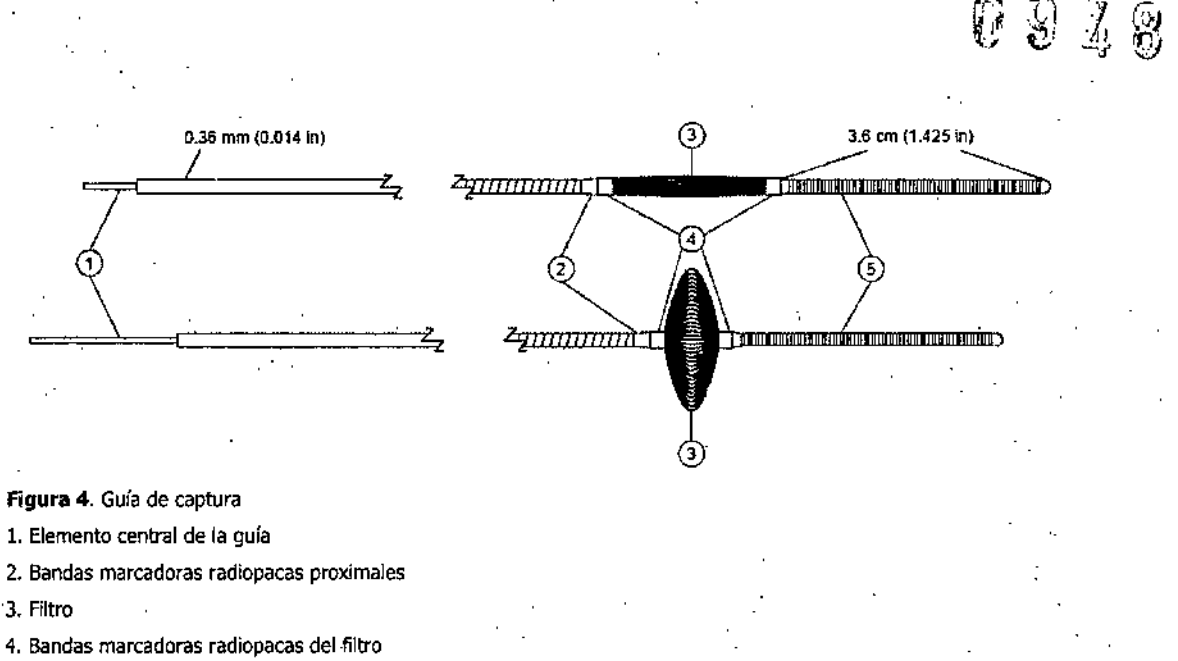

5. Punta radiopaca distal

12. Cierre la tapa del accionador para liberar la guía. Retire el accionador de la guía.

13. Si lo desea, puede comprobar el despliegue del filtro colocando el área de transición del hipotubo de acero inoxidable frente a la ubicación especificada' en la plantilla del accionador situada en la parte posterior del mismo (Figura 5). El filtro se habrá desplegado por completo cuando el extremo proximal de la guía se encuentre dentró de la banda especificada en la plantilla del accionador;

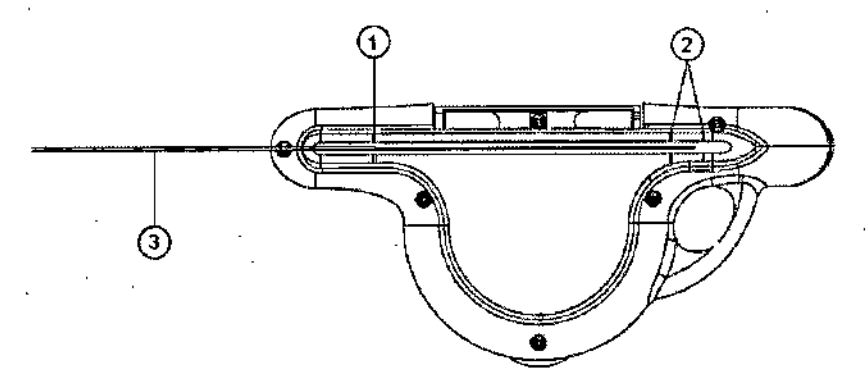

Figura S. Plantilla del accionador opdonal (en la parte posterior del acdonador)

1. Alinee aquí el área de transición del hipotubo

2. La posición de la punta de la guía entre las marcas indica que se ha completado el despliegue

3. Segmento proximal

**Nota:** Si no está seguro de que se ha desplegado el filtro FiberNet, repliegue el filtro, retire el dispositivo y sustitúyalo por otro sistema.

Para replegar el filtro, deslice el extremo proximal de la guía a través de la conexión de tipo embudo de la guía hasta que la guía se detenga y pueda verse a través de la ranura de visualización. Abra la tapa del accionador. Gire el botón giratorio en sentido contrario al de las agujas del reloj hacia la posición inferior del filtro hasta que el botón de seguridad se engrane con el botón giratorio.

**ANDRØA RODRIGUEZ birgctora Tecnica** MEDTRONIC LATIN AMERICA, INC.

MEDTRON: ATINAMERICA, INC.<br>Andrea Rodriguez<br>REPRESENTANTE LEGAL

14. Inyecte un medio de contraste y compruebe que el filtro se encuentra en la posición adecuada. Compruebe que el flujo a través del filtro es adecuado.

**Nota:** En caso necesario, puede replegarse, cambiarse de posición y volver a desplegarse el filtro, 15. Utilice la guía de captura como guía estándar para dirigir dispositivos intervencionistas compatibles a la zona de tratamiento de interés.

#### DURANTE LA INTERVENCIÓN

L Inyecte periódicamente medio de contraste para comprobar visualmente que el flujo sanguíneo no está obstruido.

**Precaución:** Si se ralentiza o detiene el flujo sanguíneo durante la intervención, puede aspirarse el filtro para eliminar el exceso de residuos. No obstante, a discreción del cirujano, la intervención puede completarse normalmente antes de la aspiración final y de la extracción del filtro.

2. Tenga cuidado al cargar dispositivos intervencionistas en la guía de captura a fin de evitar retorcimientos. 3. Complete la intervención asegurándose de que el filtro permanece en la posición adecuada distal a la zona de lesión.

### **RECUPERACIÓN DE LA GUíA DE CAPTURA**

1. Con cuidado de no retorcer la guía de captura, introduzca el extremo proximal de la guía en el extremo distal de la herramienta de carga que se extiende más allá del extremo distal del catéter de recuperación.

2. Haga avanzar la guía y la herramienta de carga con cuidado hasta que salgan por el puerto lateral del catéter.

3. Extraiga la herramienta de carga.

4. Abra el adaptador Tuohy Borst e introduzca el catéter,

5, Haga avanzar la punta del catéter hasta que la banda marcadora distal de la punta del catéter quede alineada con el marcador proximal del filtro.

6. Compruebe la colocación de la punta del catéter mediante exploración fluoroscópica.

**Nota:** Si siente resistencia al pasar el catéter a través del stent, tire hacia atrás del catéter y gfrelo un QJarto de vuelta. Continúe haciendo avanzar el catéter hasta el marcador proximal del filtro.

7. Conecte la jeringa al conjunto del tubo de extensión del catéter.

8. Retraiga y bloquee la jeringa en su posición de máxima extensión (30 ml).

9. Abra la llave de paso para comenzar el primer ciclo de aspiración.

**Precaución:** Si el filtro no se repliega por completo dentro del catéter, no lo fuerce. Retire el filtro parcialmente replegado durante la aspiración.

**Nota:** El catéter está diseñado para generar un vacío de aspiración efectivo durante 10 segundos como mínimo. Si no aparece sangre en la jeringa transcurridos 5 segundos, compruebe la colocación de la punta del catéter, retire el catéter y cambie su posición en caso necesario. Si no se aspira sangre tras cambiar de posición el catéter, cierre la llave de paso y extraiga el catéter. Fuera del cuerpo del paciente, irrigue el catéter o utilice un catéter nuevo. Si la aspiración se detiene antes de que se haya llenado la jeringa, cierre

> ANDREA ROURIGUEZ birectora tecnica 14045 /и.м. MEDTRONIC LATIN AMERICA, INC.

M Me **LATlHAMERlCA, INC.** Andrea **Rodriguez**

REPRESENTANTE LEGAL

09 48 *11/*

la llave de paso y extraiga el catéter. Fuera del cuerpo del paciente, irrigue el. catéter o utilice un catéter nuevo,

0 9 4 8

*..... /. i*  $\mathcal{L}=\mathcal{L}_{\mathcal{A}}$ 

**Precaución:** Nunca irrigue el catéter mientras se encuentre dentro del cuerpo del paciente.

10. Conecte el accionador al extremo proximal de la guía de captura deslizando el extremo de la guía a través de la conexión de tipo embudo de la guía hasta que alcance un tope y pueda verse la guía a través de la ranura de visualización,

11. Abra completamente la tapa del accionador para bloquear la guía en posición.

12. Mediante f1uoroscopía, compruebe que la banda marcadora distal del catéter está alineada con el marcador proximal del filtro y prepárese para replegar el filtro durante el segundo cido de aspiración.

13. Abra la llave de paso para comenzar el segundo ciclo de aspiración.

14. Una vez que pueda verse el líquido aspirado en la jeringa, repliegue el filtro mediante fluoroscopía. presionando el botón de seguridad y girando el botón giratorio en sentido contrario al de las agujas del reloj hacia la posición inferior del filtro hasta que el botón de seguridad se engrane con el botón giratorio.

Nota: La punta radiopaca de la guía de captura se desplazará distalmente respecto de la banda marcadora proximal y los dos marcadores internos se separarán en el centro del filtro durante el repliegue,

Precaución: No ejerza fuerza al recuperar el filtro, ya que podría poner en peligro la integridad del mismo. `

15. Mediante f1uoroscopía, mantenga el catéter en posición con una mano y tire lentamente de la guía de captura con la otra hasta introducirla por completo en el catéter.

,Nota: Sentirá una ligera resistencia al entrar el filtro en el catéter. La punta distal de la guía de captura debe estar alineada con la banda marcadora del catéter o ligeramente proximal a esta.

16, Una vez introducida la guía de captura en el catéter, extraiga lenta y cuidadosamente el sistema completo (en bloque) del cuerpo del paciente con cuidado de que el filtro no se salga del catéter.

17. Una vez usado, este producto puede suponer un riesgo biológico.

Manipule y deseche todos estos dispositivos conforme a la práctica médica aceptada y a las leyes y normativas locales, regionales y nacionales aplicables.

**ANDREA** MONEA HOTECNICA 14045 M.N. 14045<br>MEDTRONIC LATIN AMERICA, INC.

MEDTRONIC LATIN AMERICA.<br>Andrea Rodriguez<br>REPRESENTANTE LEGAL

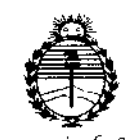

Munsterio de Salud Secretaría de Políticas, Regulación e Institutos  $ANMAT$ 

# **ANEXO** CERTIFICADO DE AUTORIZACIÓN E INSCRIPCIÓN

# Expediente Nº: 1-47-0000-015048-13-9

El Administrador Nacional de la Administración Nacional de Medicamentos, Alimentos y Tecnología Médica (ANMAT) certifica que, mediante la Disposición Nº  $\mathbf{Q} \cdot \mathbf{Q} \cdot \mathbf{A} \cdot \mathbf{R}$  y de acuerdo con lo solicitado por Medtronic Latin America, Inc. se autorizó la inscripción en el Registro Nacional de Productores y Productos de Tecnología Médica (RPPTM), de un nuevo producto con los siguientes<sup>1</sup> datos identificatorios característicos:

Nombre descriptivo: Sistema de Protección Embólica

Código de identificación y nombre técnico UMDNS: 10-714-Catéteres, para Emboloctomía

Marca(s) de (los) producto(s) médico(s): Medtronic

Clase de Riesgo: IV

Indicación/es autorizada/s: El sistema protector antiembólico FiberNet está indicado para su uso como guía y sistema protector antiembólico para capturar y eliminar trombos/residuos producidos durante una intervención transluminal percutánea en arterias carótidas y en injertos de vena safena con unos diámetros del vaso de referencia de 3,5 mm a 7,0 mm

Modelo/s: Fibernet Sistema de Protección Embólica FBN350500190

FBN500600190

FBN600700190

 $\Delta$ 

Período de vida útil: 24 meses Forma de presentación: por unidad Condición de uso: Venta exclusiva a profesionales e instituciones sanitarias Nombre del fabricante: l)Medtronic, Inc, 2) INVATEC S.P.A Lugar/es de elaboración: Fabricante nro. 1 710 Medtronic Parkway NE, Minneapolis, MN 55432, Estados Unidos Fabricante nro. 2

Via Martiri della Libertà, 7, 25030 Roncadelle, BS, Italia

*I*

Se extiende a Medtronic Latin America, Inc el Certificado de Autorización e Inscripción del PM-1842-203, en la Ciudad de Buenos Aires, a ENE 2015, siendo su vigencia por cinco (5) años a contar de la fecha de su emisión.

DISPOSICIÓN NO 948 ⊪ ~ Ing. ROGELIO LOPEZ \_<br>**Administrador Nacional A.N.M.4,.'1'. '**